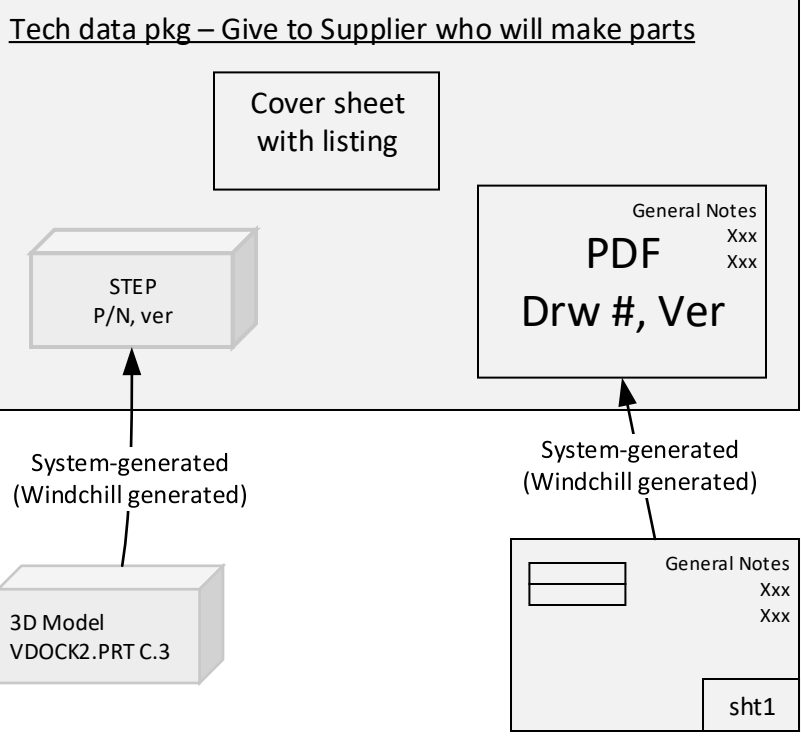

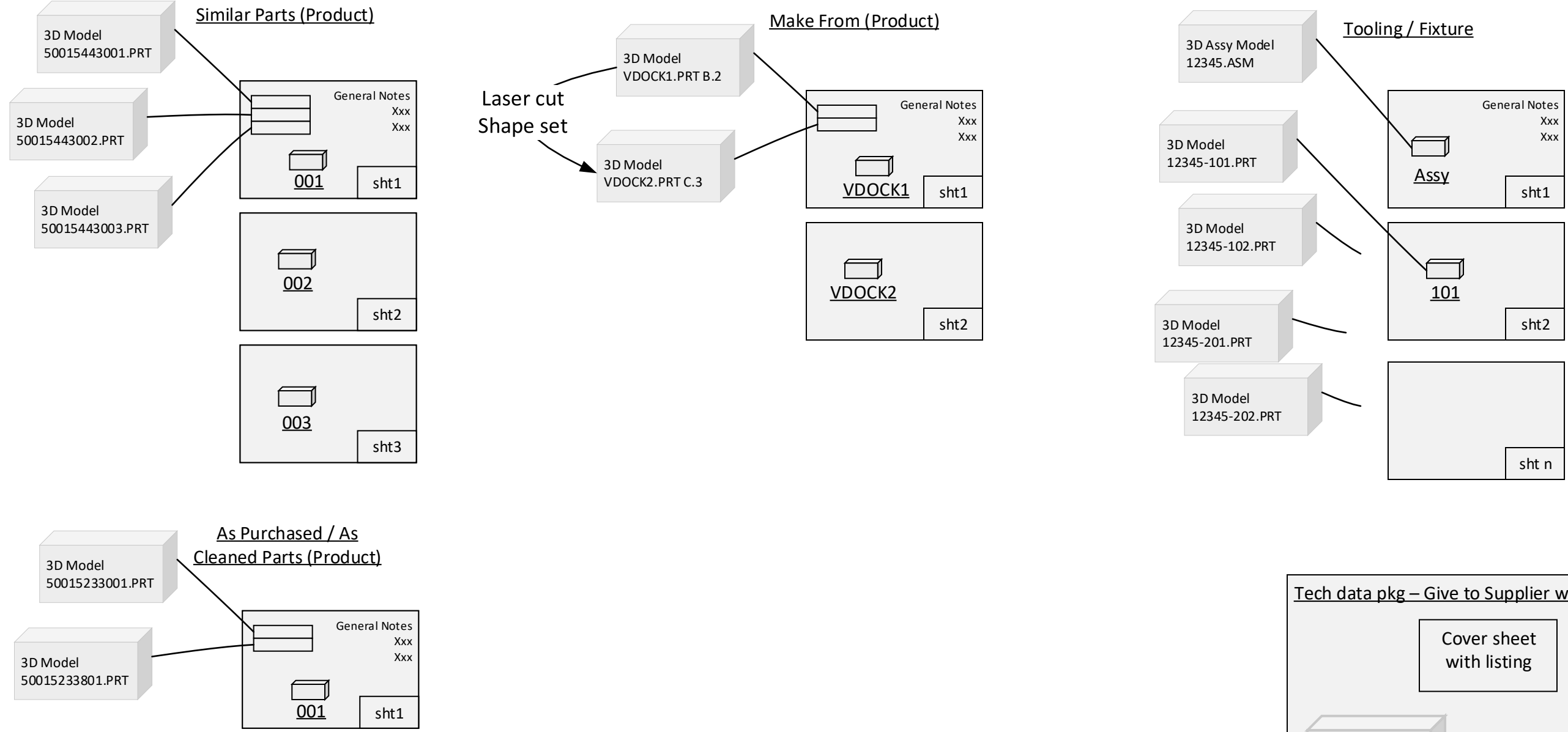

3D Model VDOCK2.PRT C.3

## General Situations for 3D Models <> Drawings

Consider for standard way to identify / refer to 3D model from Drawing

Possible Configurations: A) General Notes B) Drawing Title block C) Parametric View Note D) Future: System-generated technical package For General Notes: Put in template? For View Note: Add version to existing.